# **Foreman - Feature #22779**

# **Calculate out of sync host via origin specific interval setting**

03/05/2018 06:30 PM - Sebastian Gräßl

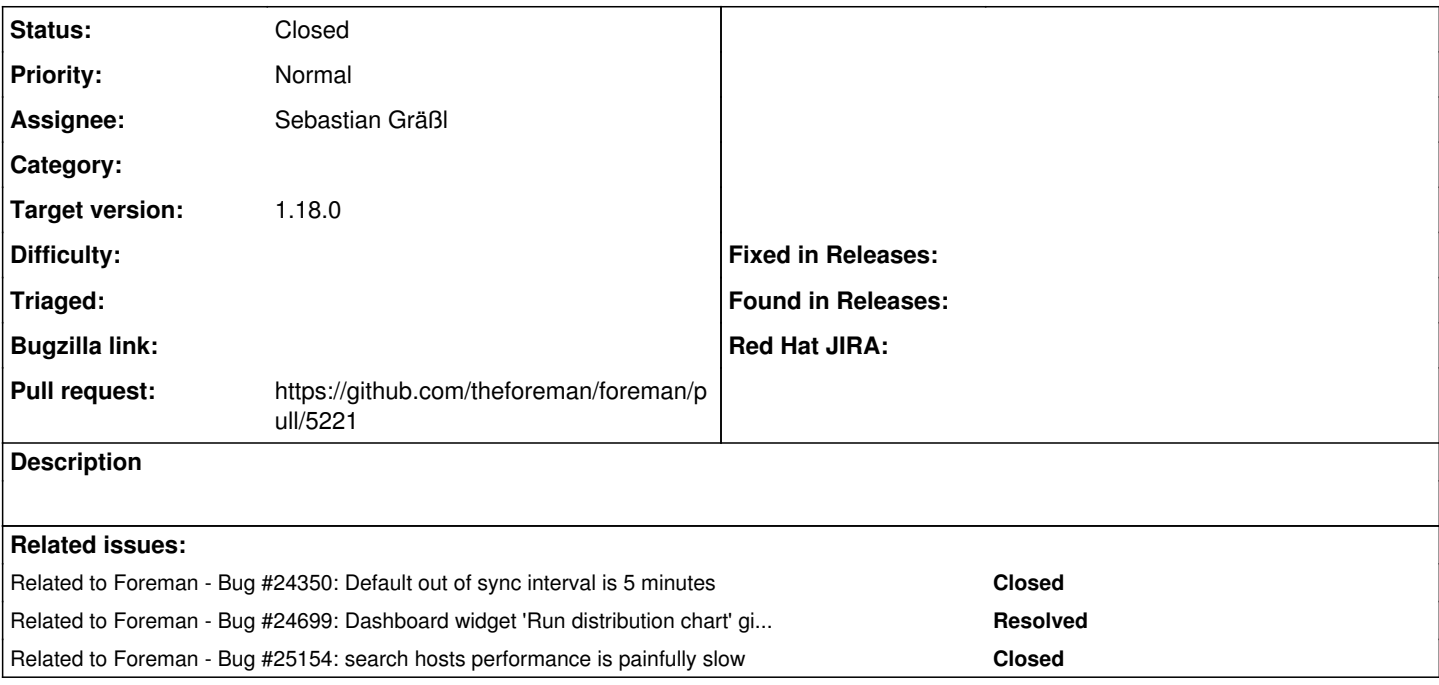

## **Associated revisions**

## **Revision 348ec9c0 - 03/09/2018 07:46 PM - Sebastian Gräßl**

Fixes #22779 - Calculate out of sync host via origin interval (#5221)

#### **History**

# **#1 - 03/05/2018 06:32 PM - The Foreman Bot**

*- Pull request https://github.com/theforeman/foreman/pull/5221 added*

#### **#2 - 03/06/2018 08:05 AM - The Foreman Bot**

*- Status changed from New to Ready For Testing*

#### **#3 - 03/09/2018 07:46 PM - Marek Hulán**

*- translation missing: en.field\_release set to 330*

### **#4 - 03/10/2018 04:08 AM - Anonymous**

*- Status changed from Ready For Testing to Closed*

*- % Done changed from 0 to 100*

Applied in changeset [348ec9c0d6ff6c2574c5e6dddbe8e9203d73d2e8](https://projects.theforeman.org/projects/foreman/repository/foreman/revisions/348ec9c0d6ff6c2574c5e6dddbe8e9203d73d2e8).

#### **#5 - 07/26/2018 09:37 AM - Tomer Brisker**

*- Related to Bug #24350: Default out of sync interval is 5 minutes added*

### **#6 - 09/04/2018 11:03 AM - Tomer Brisker**

*- Related to Bug #24699: Dashboard widget 'Run distribution chart' gives error 'PG::DuplicateAlias' added*

### **#7 - 10/09/2018 12:30 PM - Timo Goebel**

*- Related to Bug #25154: search hosts performance is painfully slow added*